# **Formulas**

```
Distance@T1_, T2_D := ,IHT1@@1DD - T2@@1DDL
2
+ HT1@@2DD - T2@@2DDL
2
                                                                    +
      \textbf{T1} \left[ \begin{bmatrix} 3 \end{bmatrix} \right] - \textbf{T2} \left[ \begin{bmatrix} 3 \end{bmatrix} \right] \right)^2RotateMe@Α_, Vector_D :=
 i Cos[α] 0 Sin[α
 \left(\ -\sin\left[\alpha\right]\ 0\ \cos\left[\alpha\right]\ \right)\begin{pmatrix} \cos \alpha & 1 & 0 \\ 0 & 1 & 0 \end{pmatrix}\texttt{Cos}[\alpha] 0 \texttt{Sin}[\alpha] \texttt{\textbackslash}0 1 0
    - Sin[\alpha] 0 Cos[\alpha] \overline{\phantom{a}}y
                            {
                            \frac{1}{2}.Vector
RotateMe<sup>[b, {1, 0, 0}]</sup>
\{Cos[b], 0, -Sin[b]\}
```

```
DrawVector@Vector_, Origin_, Hu_D := Graphics@
  8Hue@HuD, Arrow@88Origin@@1DD, Origin@@3DD<,
      { \text{Vector} [1] }, { \text{Vector} [3] } \}
```
#### $DrawVector[\{1, 0, 1\}, \{0, 0, 0\}, 0.7]$

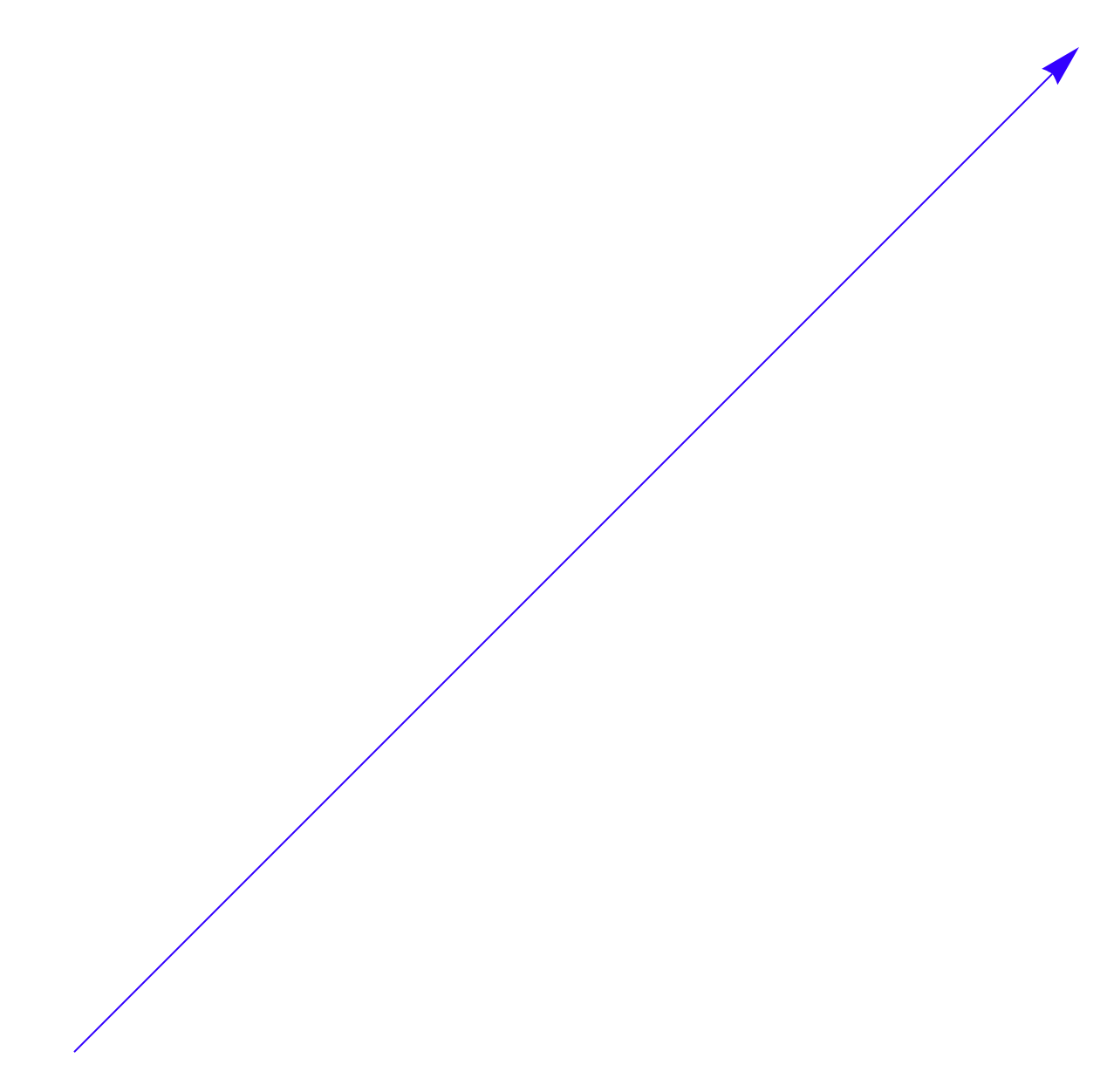

### **Detector Package**

 $T3 = \text{RotateMe}$  $\pi$ , **8178.37 \* Sin@70 \* 3.141592654 180D, -40.84,**  $-178.37 * \text{Cos}[70 * 3.141592654 / 180]$  } / 100]  $\{-1.67613, -0.4084, 0.610061\}$ **DSCenter =**  $\text{RotateMe}\left[\pi$ , {109.22, -16.08, -39.75} \*  $\frac{2.54}{1000}$ **100 F**  $\{-2.77419, -0.408432, 1.00965\}$ **DSFA =**  $\texttt{RotateMe}\left[\pi$ , {161.85, -9.43, -34.86}  $\star$   $\frac{2.54}{1.32}$ **100 F**<sub>F</sub><sub>F</sub><sub>F</sub><sub>F</sub><sub>F</sub><sub>F</sub><sub>F</sub><sub>F</sub><sub>F</sub><sub>F</sub><sub>F</sub><sub>F</sub><sub>F</sub>  $\text{DSFB} = \text{RotateMe} \left[ \pi \right]$  $\{146.32, -9.45, -77.42\} * \frac{2.54}{2.2}$ **100 FFFFFFFFFF**  $\{-4, 11099, -0.239522, 0.885444\}$  $\{-3.71653, -0.24003, 1.96647\}$ **DSA = DSFA - DSCenter DSB = DSFB - DSCenter**  $\{-1.3368, 0.16891, -0.124206\}$  $\{-0.94234, 0.168402, 0.956818\}$ 

```
Distance[DSA, DSB]
1.15074
DSA2 = RotateMe@-74 * 0.0174533,
  RotateMe<sup>[</sup>+70 * 0.0174533, DSA]]
DSB2 = RotateMe[-74*0.0174533]RotateMe \lceil +70 \times 0.0174533, \text{DSB} \rceilT32 = \text{RotateMe}[-74*0.0174533]RotateMe \lceil +70 \times 0.0174533, T3 \rceil\{-1.32488, 0.16891, -0.217154\}\{-1.00679, 0.168402, 0.888753\}\{-1.7146, -0.4084, 0.491654\}
```
## **HallA C. System**

```
TCenter =
  859 967.04157, 2100.03421, 79 606.96892<;
TBA = 859 970.73701, 2099.80731, 79 609.02440<;
TBB = 859 971.16468, 2099.80379, 79 607.95450<;
TBC = 859 970.57548, 2100.90628, 79 608.01566<;
TBD = 859 970.35411, 2100.90368, 79 608.57524<;
TBE = 859 969.87988, 2101.74535, 79 608.68002<;
TBF = 859 970.30655, 2101.74201, 79 607.61103<;
H* TA=TBA - TCenter
   TB=TBB - TCenter *L
TA = RotateMe[-2.4871, TBA - TCenter]TB = RotateMe[-2.4871, TBB - TCenter]\{-4.18309, -0.2269, 0.618895\}\{-3.87108, -0.23042, 1.72805\}
```
 $Distance$ <sup>*[TA, TB]*</sup>

1.15222

# **Final Calculation**

**TColli1 = TA - T32 - DSA2 TColli2 = TB - T32 - DSB2**  $\{-1.14361, 0.01259, 0.344395\}$  $\{-1.14968, 0.009578, 0.347647\}$ **TColli1 - TColli2**  ${0.00607868, 0.003012, -0.00325259}$  $Distance[TCollil, {0, 0, 0}]$ 1.1944  $Distance[TColliz, {0, 0, 0}]$ 1.20114  $Distance[TColliz, {0, 0, 0}]$  - $Distance[TCollil, {0, 0, 0}]$ 0.00673098

```
Show@8DrawVector@T3, 80, 0, 0<, 0D,
  DrawVector@DSA + T3, T3, 0D,
  DrawVector@DSB + T3, T3, 0D<,
 8DrawVector@T32, 80, 0, 0<, 0.7D,
  DrawVector@DSA2 + T32, T32, 0.7D,
  DrawVector@DSB2 + T32, T32, 0.7D<,
 8DrawVector@TA, 80, 0, 0<, 0.3D,
  DrawVector@TB, 80, 0, 0<, 0.3D<,
 8DrawVector@TColli1, 80, 0, 0<, 0.5D,
  DrawVector@TColli1 + T32, TColli1, 0.5D,
  DrawVector@TColli1 + T32 + DSA2,
   TColli1 + T32, 0.5D, DrawVector@
   TColli1 + T32 + DSB2, TColli1 + T32, 0.5D<,
 8DrawVector@TColli2, 80, 0, 0<, 0.9D,
  DrawVector@TColli2 + T32, TColli2, 0.9D,
  DrawVector@TColli2 + T32 + DSA2, TColli2 + T32,
   0.9D, DrawVector@TColli2 + T32 + DSB2,
   TColli2 + T32, 0.9 }, Axes \rightarrow True
```
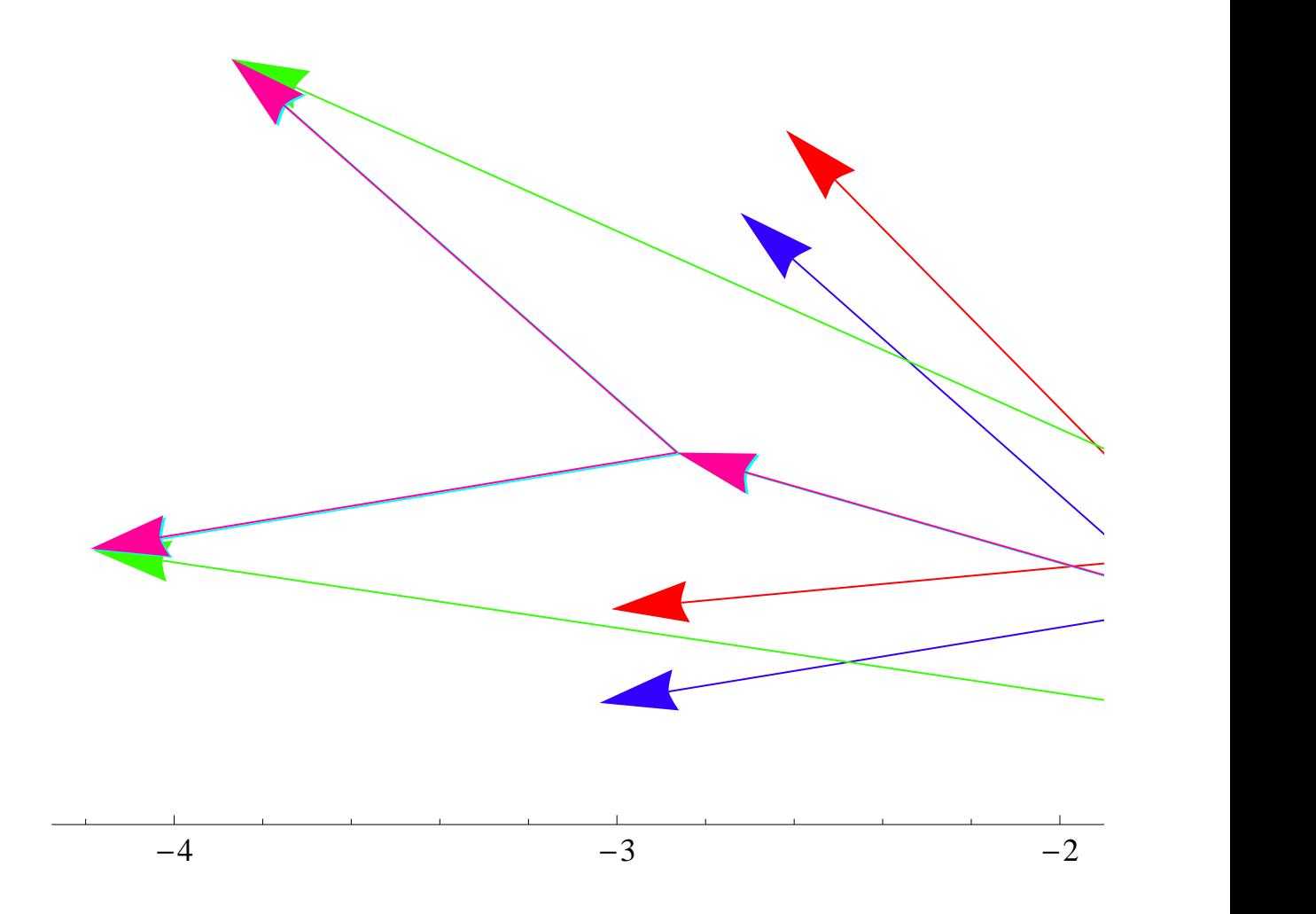